Základy využití korpusu v praxi **cjbb75**

#### **Středa: 9.10-10.50 G13**

1. 3. Dú: získat přístupová práva (**uživatelské jméno/heslo**), přečíst si charakteristiky dostupných korpusů ÚČNK, znát odpovědi na otázky v hdt.

8. 3. Kontext – **příkazový řádek** – vyhledávání podle atributů (*word, lemma, tag, lc*), **cql**, **regulární výrazy**, **KWIC, konkordanční seznam a frekvenční seznam** jako zdroj poznání o jazykových vlastnostech vyhledaných jednotek (způsob psaní/pravopis: přejatá slova /*mailovat/mejlovat/majlovat*/, aplikace pravidel – varianty /ismus/izmus/, varianty pravopisu zdrobnělin vlastních jmen – Terinka/Terynka).

[https://wiki.korpus.cz/doku.php/manualy:kontext:novy\\_dotaz](https://wiki.korpus.cz/doku.php/manualy:kontext:novy_dotaz)

#### Typ dotazu  $\mathcal O$

Typy dotazů a jejich využití

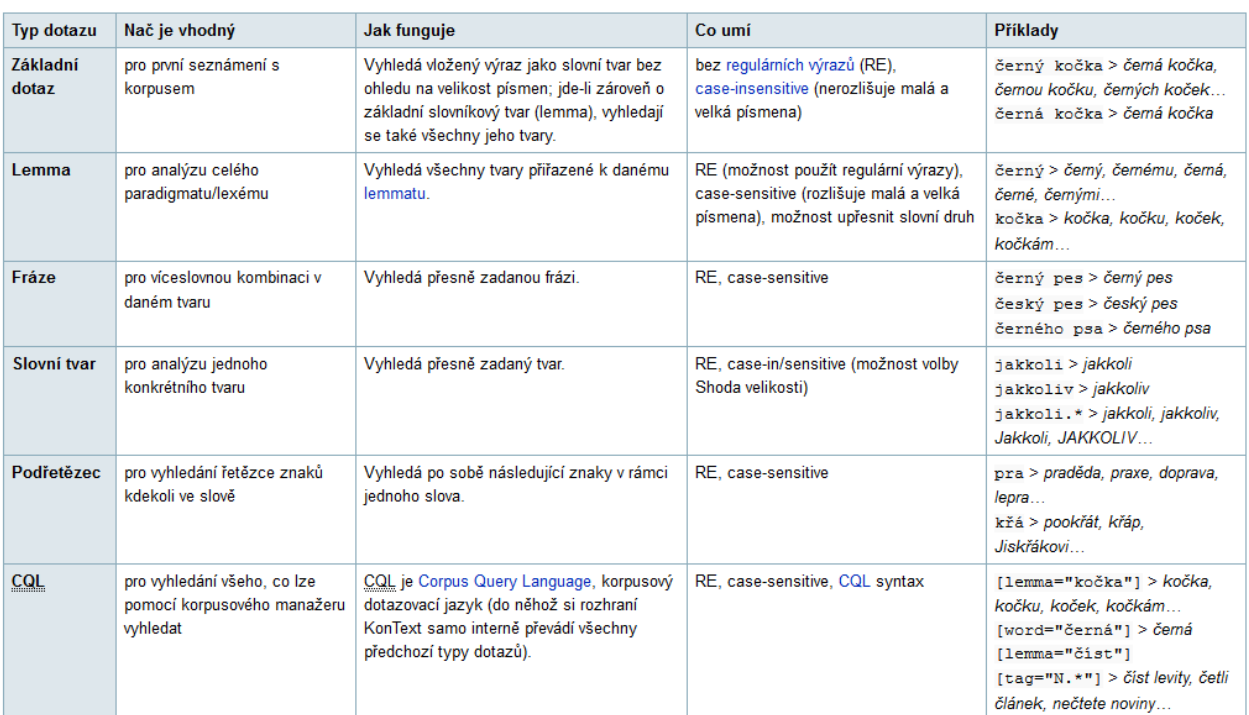

#### **Cvičení**

Jak česky píšeme?

**mail**

**? mailovat, meilovat, majlovat, mejlovat ?**

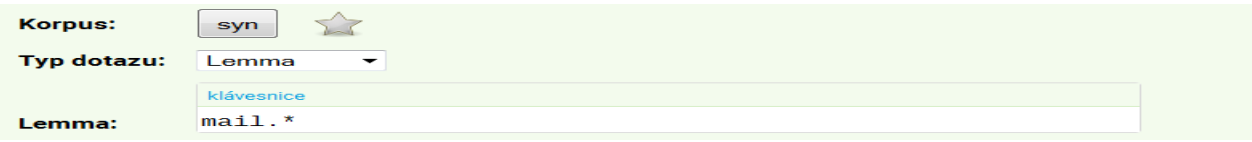

#### Celkem: 69 (2 str.)

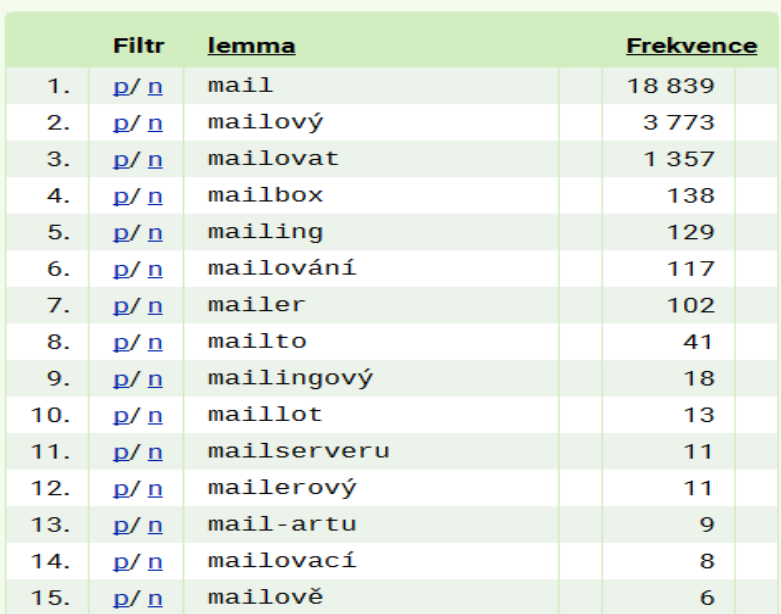

#### Složitější formulace dotazu

#### $[lemma="math>[eq] |  $[eq]$ ].*$

#### https://wiki.korpus.cz/doku.php/manualy:kontext:frekvencni distribuce

#### Menu: Frekvence

Pod označením Frekvence se v menu rozhraní KonText nachází funkce pro vytváření frekvenčních distribucí. Pomocí ní je možné získat přehled typů (např. různých slov) ve výsledku hledání spolu s jejich frekvencí. Vyhledáme-li např. všechna substantiva v gen. pl., můžeme pomocí této funkce zjistit, jaké tvary se v tomto pádě a čísle vyskytují a jak často. Stejně tak je ale možné frekvenční distribuci použít na zjišťování frekvencí jednotek předcházejících či následujících, počítání lemmat v konkordanci, nebo pro zjištění distribuce hledaného jevu napříč různými texty či jejich skupinami (podle genre, txtype apod.).

Obsah ·Menu: Frekvence · Vlastní nastavení frekvenční distribuce istribuce<br>• Frekvenční distribuce podle<br>• pozičních atributů<br>• Frekvenční distribuce podle<br>• metainformací

· Frekvenční seznam (výpis)

Frekvenční distribuce umožňuje jednak vlastní (obecné) nastavení a jednak rychlé volby (ty jsou přístupné v druhé úrovni menu):

- 1. Lemmata vyhodnotí dotaz (KWIC) a vypíše všechna různá lemmata (atribut lemma) spolu s jejich frekvencí<sup>1)</sup>
- 2. Slovní tvary vyhodnotí dotaz (KWIC) a vypíše všechny různé tvary (atribut word) spolu s jejich frekvencí
- 3. Dokumenty vyhodnotí celou konkordanci a vypíše názvy textů (strukturní atribut nazev), v nichž se hledaný jev vyskytuje, spolu s frekvencí tohoto jevu v jednotlivých textech
- 4. Typy textu vyhodnotí celou konkordanci a vypíše přehled strukturních atributů<sup>2)</sup>, které se vztahují k typu textu (strukturní atributy txtype group, txtype, med, srclang), spolu s jejich frekvencí (význam jednotlivých zkratek je k dispozici v seznamu zkratek a kódů)

Podobnou funkcionalitu, která se ovšem většinou vztahuje na celý korpus (nikoli pouze na jednu konkrétní konkordanci), poskytuje také funkce Nový dotaz  $\rightarrow$  Seznam slov.

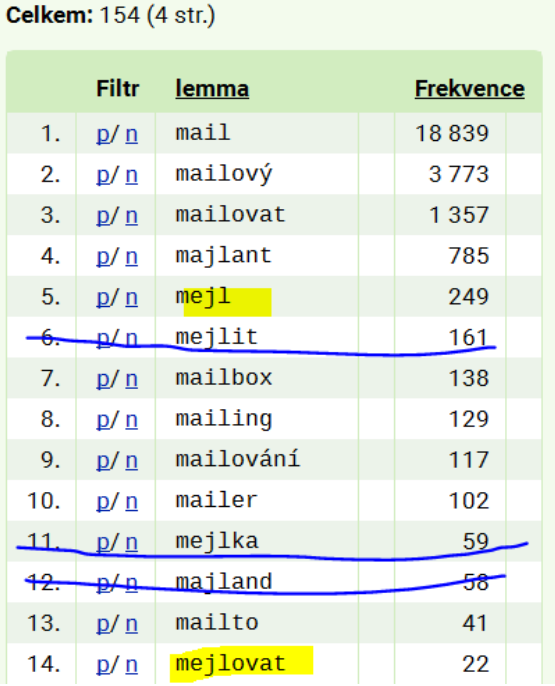

Můžeme sledovat frekvence pravopisných variant. Pracujeme s korpusem psaných textů, které navíc prošly jazykovou kontrolou. Úzus, který není jednotný, se může stát zdrojem pro úvahy o kodifikaci, která má odrážet úzus.

#### **Dvojice typu** *Terinka/Terynka*

*lemma*

#### ter[iy]nka

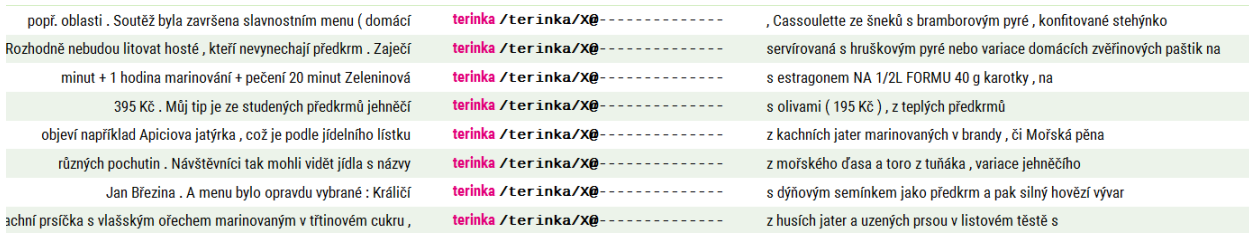

Není rozpoznáno (X), tvar na –ynka není doložen.

Je opravdu takový pravopis zdrobnělin vlastních jmen možný?

Položme obecněji zadaný dotaz. Všechna podobná slova – užití regulárních výrazů.

Dotaz: Vyhledej všechna lemmata taková, že pro ně platí, že začínají libovolným znakem, za nímž následuje libovolný počet opakování libovolného znaku a končí na řetězec *inka* nebo *ynka*.

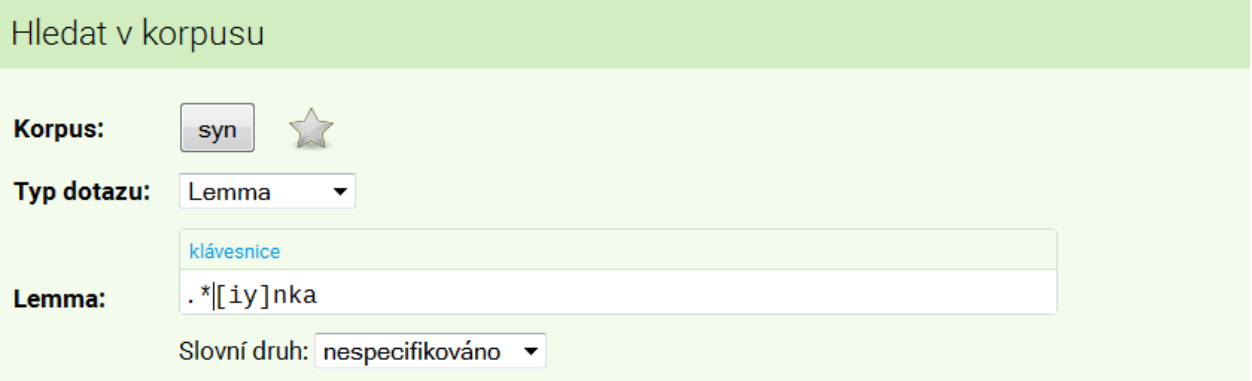

### .\* [iy]nka

, Eltonem Johnem nebo Mary J. Blidge, a dvě ustašovského koncentračního tábora v Jasenovaci ednice Jičín - Městská knihovna přišla se zajímavou Vlašim - Praha , čeká od června podstatná změna.

základem života . Tekutina čirá , s jíškou , se rozdíly jsme se stali drahou destinací, "tvrdí Pavel jejich dcera Chelsea s Marií a jejím novým přítelem valují odpadky První a poslední hudební nástroj Milé

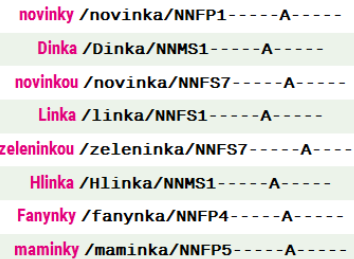

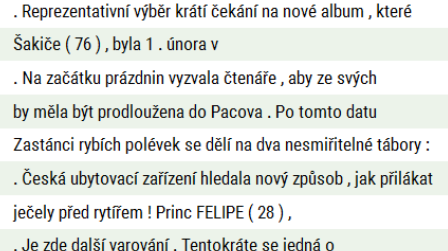

patří mezi kandidáty slovenské reprezentace . Jenže ho trápí bolest

## Celkem: 2284 (46 str.)

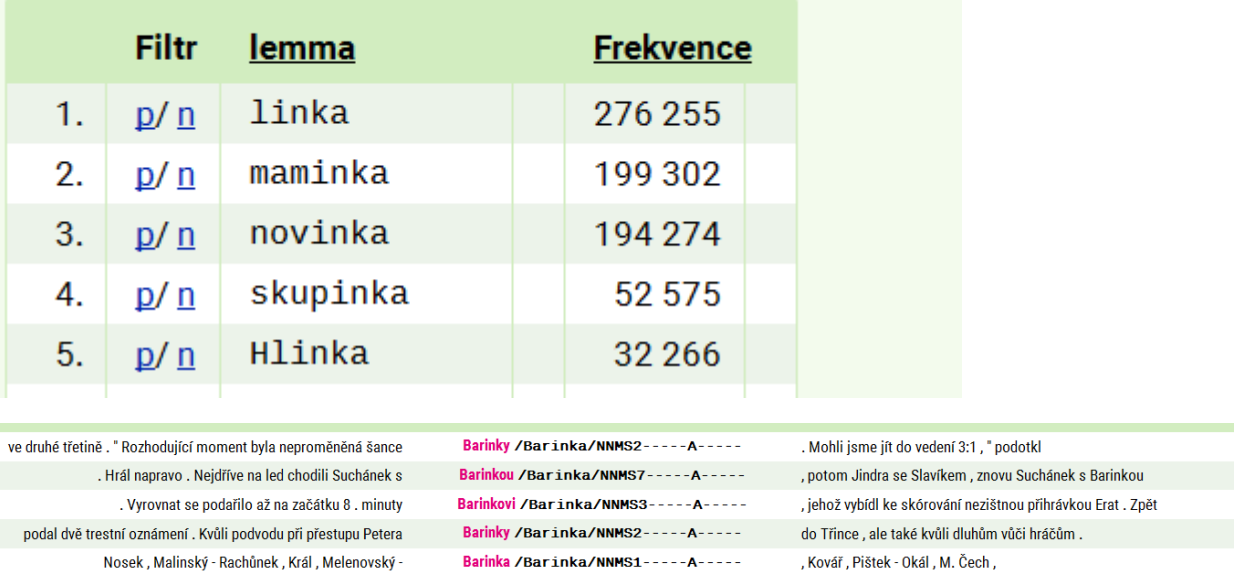

Nosek, Malinský - Rachůnek, Král, Melenovský -Barinka / Barinka/NNMS1 - - - - - A - - - - sil, série byla velice vyrovnaná, " připomněl. Barinka / Barinka/NNMS1-----A-----

Přestože *Barinka* není hypokoristikum od Bára, může nám nalezení tohoto dokladu pomoci. Jak? Omezíme se na případy podobné, tedy na lemmata u nichž před *[iy]* předchází tzv. tvrdá souhláska *[rkh]*

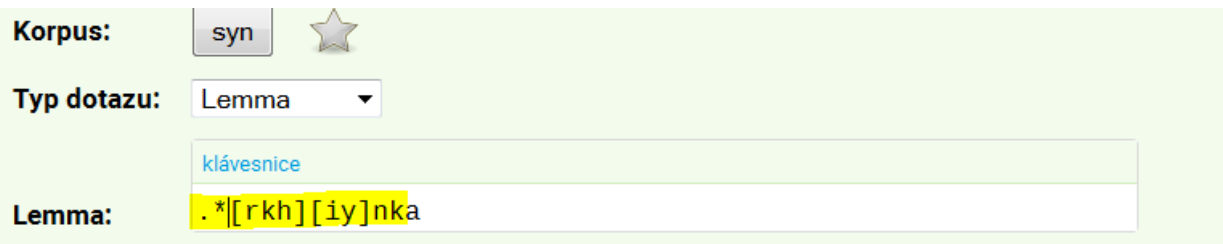

## .\*[rkh][iy]nka

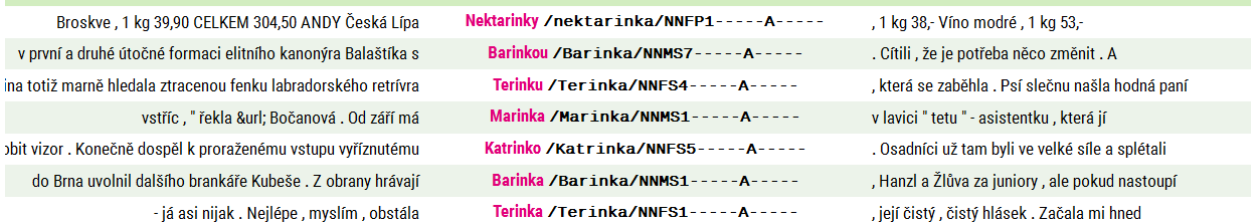

To už vypadá lépe. Ale najdeme vůbec nějaké relevantní doklady?

# **Celkem:** 227 (5 str.)

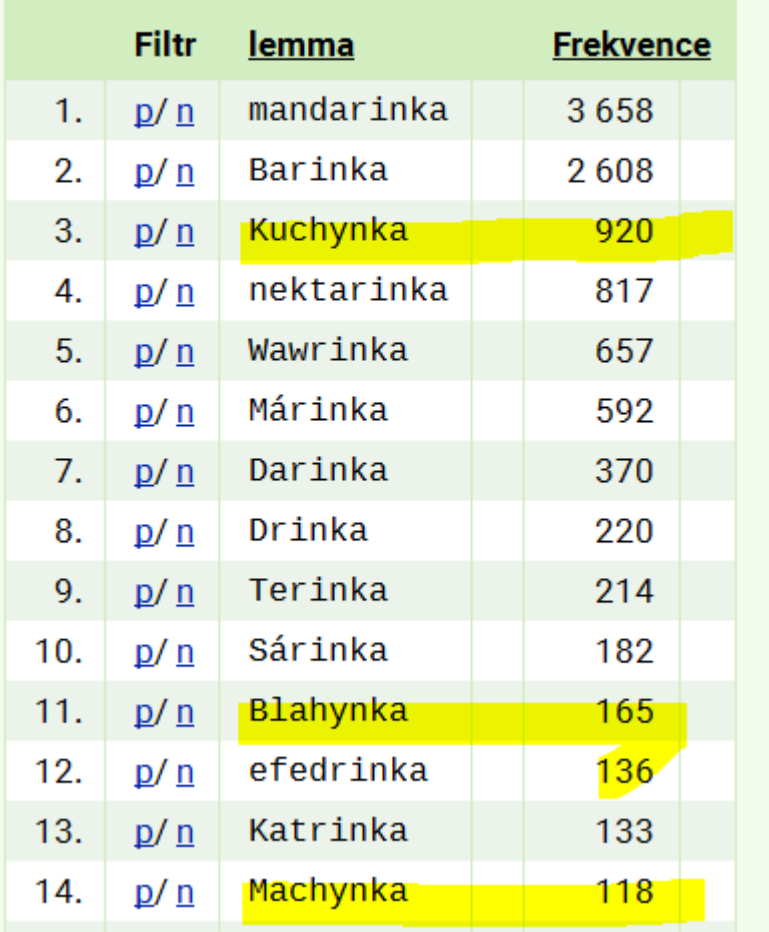

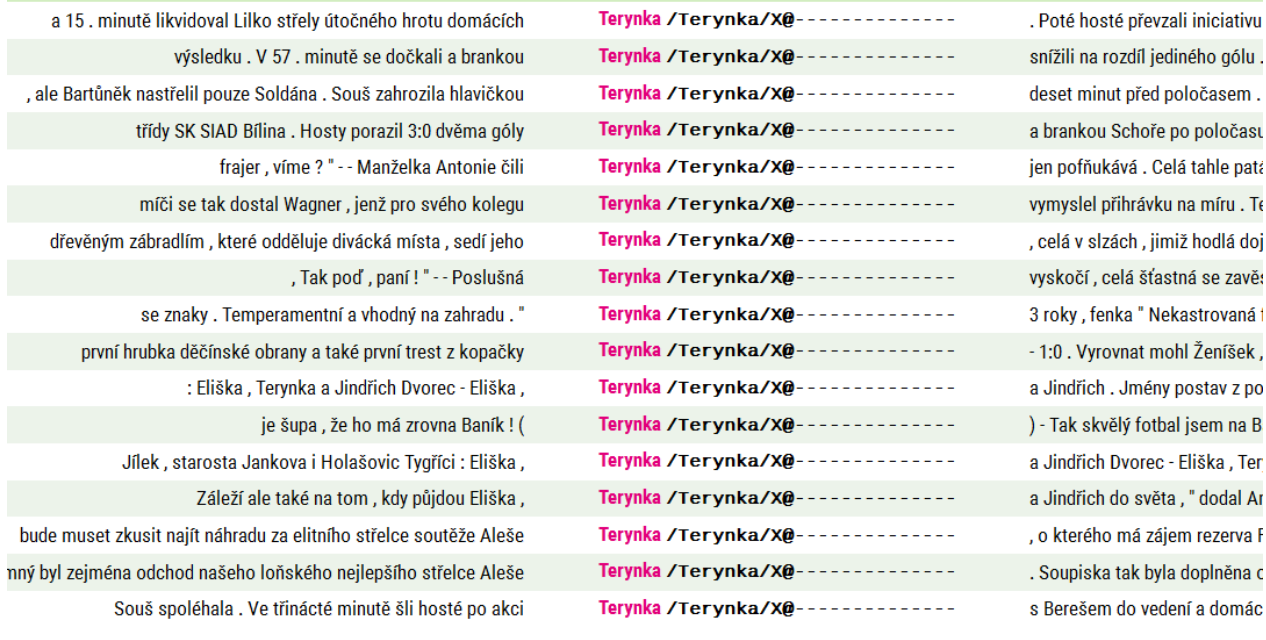

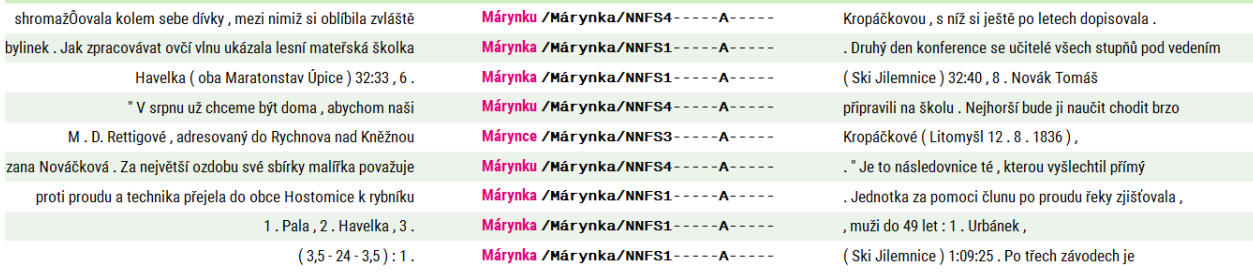

#### Co nám říká IJP a co lze nalézt v korpusech

#### Domácké podoby rodných jmen (Klárinka, Luki/Luky)

Užíváním domáckých podob vlastních jmen vyjadřujeme určitý citový vztah k nositeli jména, proto se při jejich tvoření uplatňují hlavně různě citově zabarvené jazykové prostředky, např. zdrobněliny.<br>V běžném hovoru také ča zdrobněliny s -i/i- v příponě obvykle netvoří, např. Věra – (Věruška, Věrunka) – Věri, Lukáš – (Lukášek) – Luki.

Domacké podoby jmen se uplatňují téměř výhradně v soukromých, důvěrných projevech, a to především v mluvené podobě. V písmu se objevují jen v omezené míře – v soukromé komunikaci,<br>v neformálních textech či v beletrii, kde k různým podobám.

Vlivem analogie s typy, které mají -i- ve zdrobňující příponě (Stázička/Stázinka - Stázi, Tomík/Tomíček - Tomí), obvykle píšeme měkké i u všech domáckých podob zakončených na -i: Luki, Viki, Šári, Véri apod. Právě živé a frekventované zdrobněliny s -/- v příponě jsou pro psaní Luki, Šári atd. silnou oporou, stejně jako přípony zveličující až hanlivé: Stázína, Šárina. Psaní s -/ tedy považujeme za základní, a to bez ohledu na způsob tvoření a v některých případech i navzdory tomu, že koncovému -i předchází pravopisně tvrdá souhláska.

Předchází-li koncovému -i tvrdá souhláska, nemůžeme označit za chybné ani podoby s -y: *Věri/Věry, Luki/Luky* atd. Předchází-li koncovému -i souhlásky d, t, *n*, dává se přednost psaní -i, nebo -y podle<br>výslovnosti předch

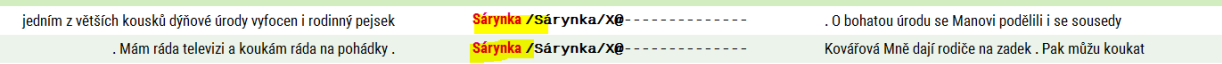

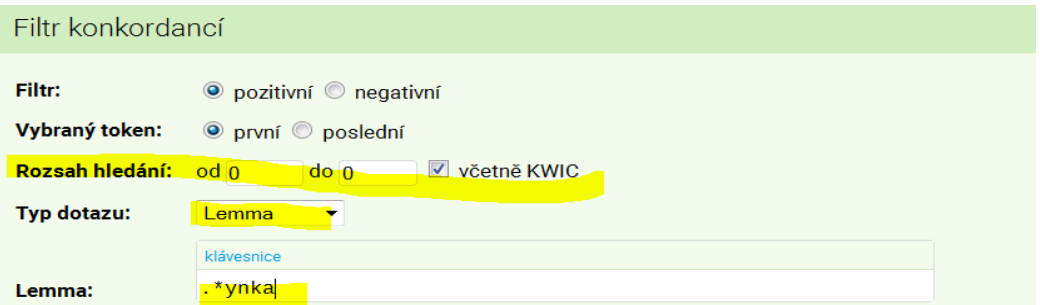

## P-filtr

.\*ynka

**Celkem:** 41 (1 str.)

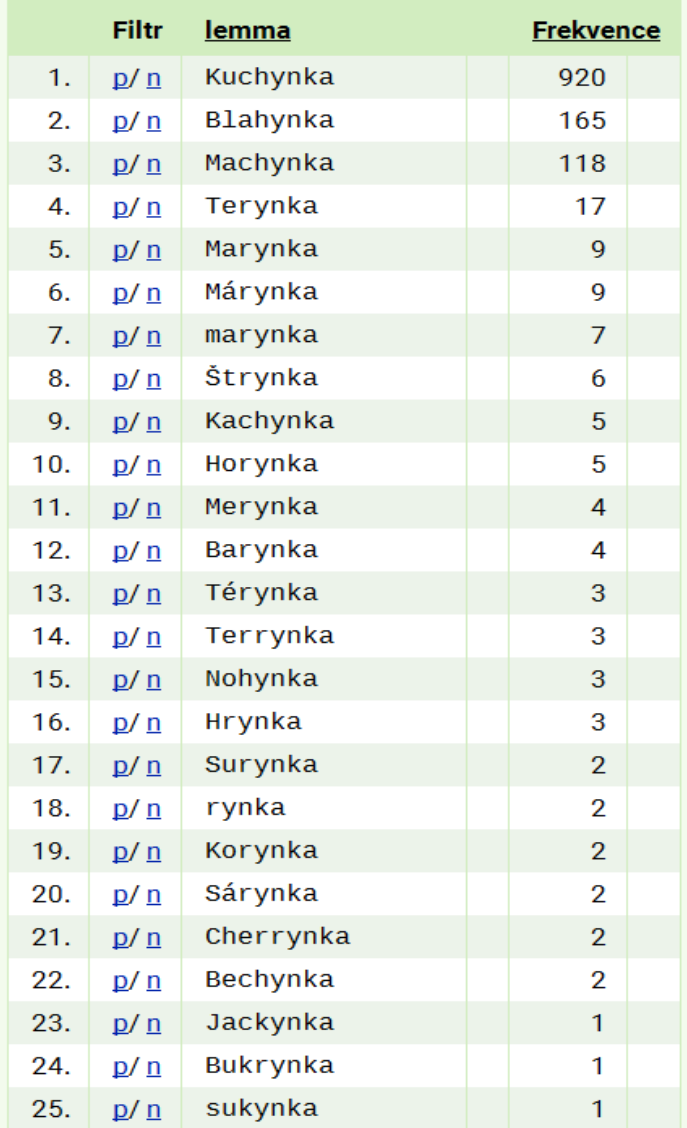

Závěr: Je patrné, že analýza korpusových dat může přinést některé poznatky odporující běžným poučkám a pravidlům. Analýza deminutivního sufixu –*inka* užívaného pro tvoření podob vlastních jmen prokázala rozkolísanost úzu, který je v rozporu s pravidly uvedenými v IJP.

#### **Naučili jsme se:**

Používat některé **regulární výrazy** v jazyce *cql*. (.\*, [], |)

Používat **statistiky** a **zobrazení.**

Používat **filtry**.

Ukázali jsme, **jak lze používat jazykový korpus k hledání odpovědí na otázky týkající se grafické podoby jazyka**.

Doplňující četba:

OSOLSOBĚ, Klára a Jana MACHALOVÁ. Hypokoristika z rodných jmen v Korpusu soukromé korespondence. In Hladká, Zdeňka a kol.. *Soukromá korespondence jako lingvistický pramen*. Vyd. 1. Brno: Masarykova univerzita, 2013. s. 33-59.

**16. 3. Dú: Jaká jsou lemmata/tvary adaptovaných slov a jaké je frekvenční rozložení variantních způsobů jejich grafické realizace (slovesa utvořená od anglických základů: použí(va)t** *Skype= ????,*  **použí(va)t** *google = ???,* **použí(va)t** *twitter = ???***).**

**Uvědomte si, že nově přejatá slova nebudou ve slovníku automatické analýzy, a je tedy třeba na ní moc nespoléhat.**